## **FONCTIONS LINEAIRES.**

#### **Exemple :**

soit x la longueur d'un côté d'un carré et soit y le périmètre de ce carré. On a :  $y = 4x$ On dit que le périmètre est fonction linéaire de la longueur du côté.

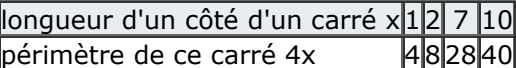

## **1. Définition :**

Soit «  $a \times u$ n nombre fixé.

En associant à chaque nombre « x » un nombre « ax », on définit **une fonction linéaire** de coefficient a. On notera cette fonction ainsi :  $f : x \mapsto ax$ 

L'image de x sera notée : f(x).

#### **Exemple :**

Soit f la fonction linéaire de coefficient 2. On la note :  $f: x \longrightarrow 2x$ Alors :

L'image de 5 est :  $f(5) = 2 \times 5 = 10$ . L'image de  $(-3)$  est :  $f(-3) = 2 \times (-3) = -6$ . L'image de 1 est :  $f(1) = 2 \times 1 = 2$ .

On peut regrouper ces résultats dans un tableau :

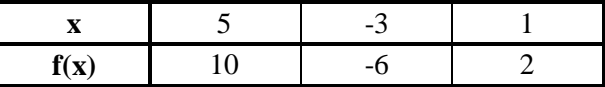

C'est un tableau de proportionnalité. Et le coefficient de proportionnalité qui permet d'exprimer f(x) en fonction de x est...  $2 \nvert D'$ où l'égalité :  $f(x) = 2 \times x$ .

## **2. Représentation graphique :**

Soit f la fonction linéaire définie par : f :  $x \mapsto ax$ 

L'ensemble des points de coordonnées (x ; ax) est appelé représentation graphique de la fonction linéaire. Dans un repère, cette représentation est LA droite passant par :

- L'origine du repère.

- Le point de coordonnées (1 ; a)

On dit que cette droite a pour équation :  $y = ax$ .

« a » est le **coefficient directeur** de la droite. Il indique « l'inclinaison » de la droite.

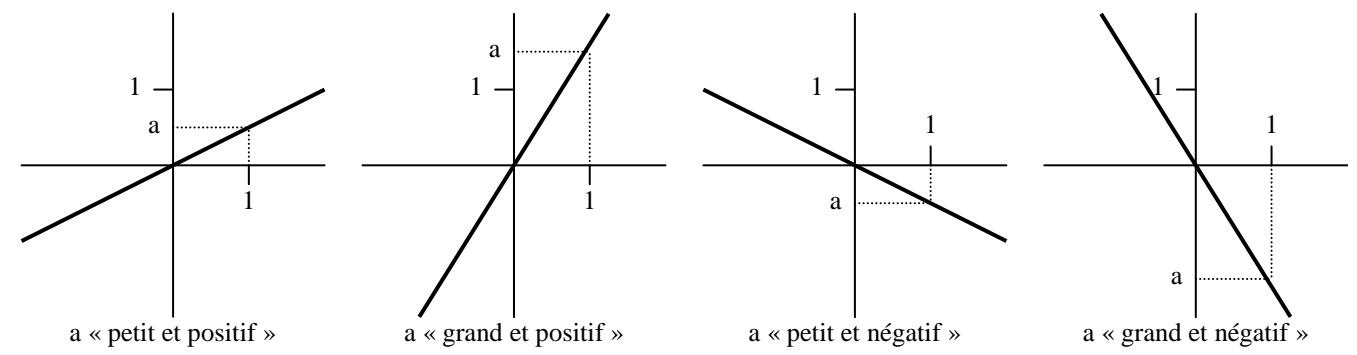

**Remarque :** Si a = 0, la représentation de la droite se confond avec l'axe des abscisses.

## **3. Application aux pourcentages (Exemples) :**

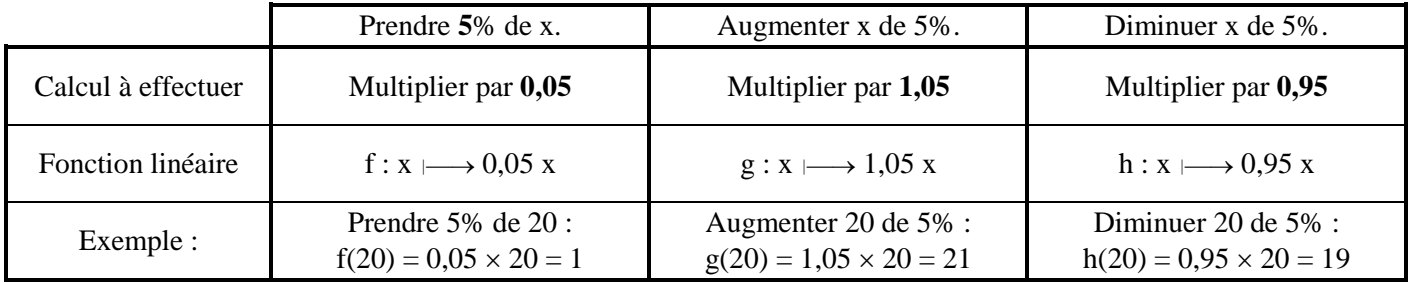

# **FONCTIONS AFFINES.**

#### **Exemple :**

le prix de location d'une voiture est de 20 euros puis de 0,10 euro du kilomètre effectué. On peut alors compléter le tableau suivant :

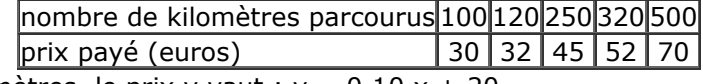

Lorsque l'on parcourt x kilomètres, le prix y vaut :  $y = 0.10 x + 20$ 

## **1. Définition :**

Soit «  $a \times e$ t «  $b \times$  deux nombres fixés.

En associant à chaque nombre « x » un nombre « ax + b» appelé « image de x », on définit **une fonction affine**. On notera cette fonction ainsi :  $g: x \mapsto ax + b$ . L'image de x sera notée :  $g(x)$ .

## **Exemple :**

Soit g est la fonction affine définie par :  $g: x \mapsto 2x - 3$ . Alors :

> L'image de 5 est :  $g(5) = 2 \times 5 - 3 = 10 - 3 = 7$ . L'image de  $(-3)$  est :  $g(-3) = 2 \times (-3) - 3 = -6 - 3 = -9$ L'image de 0 est :  $g(0) = 2 \times 0 - 3 = 0 - 3 = -3$ .

#### **Remarque :**

La fonction  $g: x \mapsto 2x$  est la **fonction linéaire associée** à f.

### **2. Représentation graphique :**

Soit g la fonction linéaire définie par :  $g: x \mapsto ax + b$ .

L'ensemble des points de coordonnées  $(x; ax + b)$  est appelé représentation graphique de la fonction affine. Dans un repère, cette représentation est LA droite :

- Parallèle à la droite représentant la fonction linéaire associée.
- Passant par le point de coordonnées (0 ; b)

On dit que cette droite a pour **équation** :  $y = ax + b$ 

#### « a » est le **coefficient directeur**.

« b » est l'**ordonnée à l'origine**. Il indique la « hauteur » à laquelle la droite coupe l'axe des ordonnées.

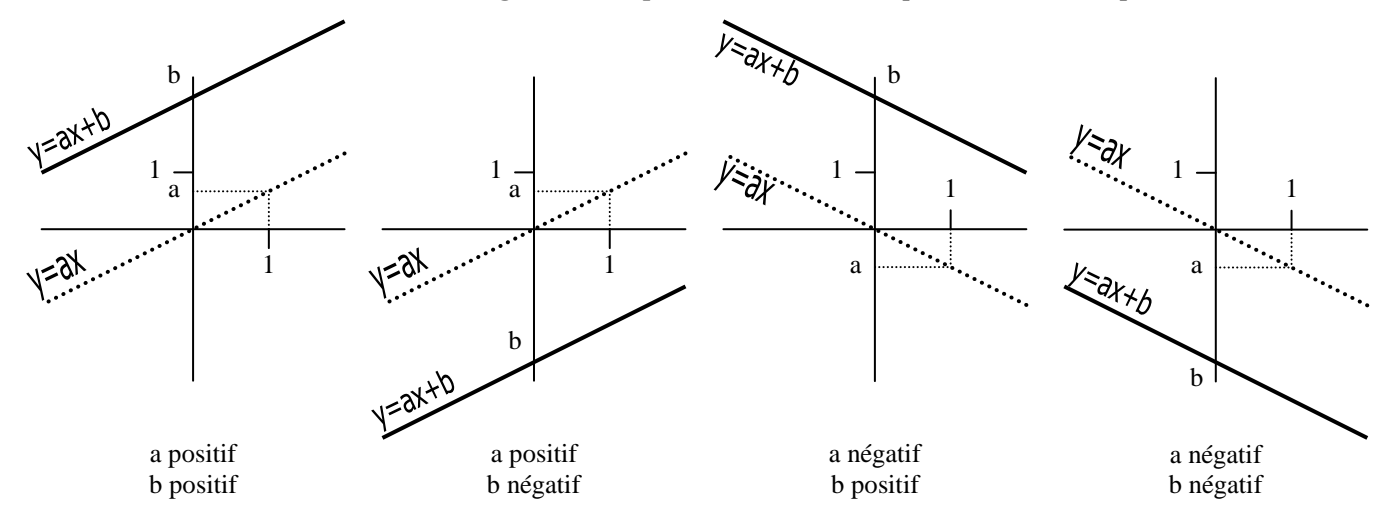

#### **Remarques :**

- Si a = 0, la droite d'équation  $y = ax + b$  est parallèle à l'axe des abscisses.

- Toute droite non parallèle à l'axe des ordonnées admet une équation de la forme  $y = ax + b$ , et représente donc une fonction affine.